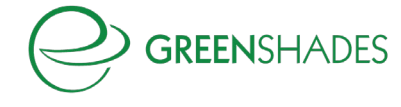

## **Greenshades SQL Script for Cloud Upgrade**

```
DECLARE @results TABLE (
         EmployeeID VARCHAR(25) NULL,
         Error VARCHAR(MAX)
);
DECLARE @systemDatabaseName varchar(80);
IF EXISTS (SELECT * FROM INFORMATION_SCHEMA.TABLES WHERE TABLE_NAME = 'SY00100')
         SELECT TOP 1 @systemDatabaseName = DBNAME FROM SY00100;
ELSE
         SET @systemDatabaseName = 'DYNAMICS';
DECLARE @dynamicQuery NVARCHAR(max);
-- Employee Departments
INSERT INTO @results
SELECT
         emp.EMPLOYID,
         'Employee has department code "' + RTRIM(emp.DEPRTMNT) + '", but this does not exist in Department 
Setup.'
FROM UPR00100 emp
LEFT JOIN UPR40300 dep
         ON RTRIM(emp.DEPRTMNT) = dep.DEPRTMNT
WHERE dep.DEPRTMNT IS NULL
         AND ISNULL(RTRIM(emp.DEPRTMNT), '') <> '';
WITH DepartmentsInUse AS (
         SELECT
                  DISTINCT emp.DEPRTMNT
         FROM UPR00100 emp
         WHERE ISNULL(RTRIM(emp.DEPRTMNT), '') <> ''
)
INSERT INTO @results
SELECT
         null,
         'Department code "' + RTRIM(dep.DEPRTMNT) + '" in Department Setup has a length of greater than 50 
characters.'
FROM UPR40300 dep
JOIN DepartmentsInUse emp
         ON RTRIM(emp.DEPRTMNT) = dep.DEPRTMNT
WHERE LEN(RTRIM(dep.DEPRTMNT)) > 50;
-- Employee Locations
```
INSERT INTO @results

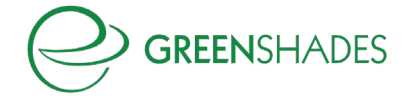

```
SELECT
         emp.EMPLOYID,
         'Employee has location code "' + RTRIM(emp.LOCATNID) + '", but this does not exist in Company 
Addresses.'
FROM UPR00100 emp
LEFT JOIN SY00600 cl
         ON emp.LOCATNID = cl.LOCATNID
WHERE cl.LOCATNID IS NULL
         AND ISNULL(emp.LOCATNID, '') <> '';
SET @dynamicQuery = N'
         WITH LocationsInUse AS (
                   SELECT
                             DISTINCT emp.LOCATNID
                   FROM UPR00100 emp
                   WHERE ISNULL(emp.LOCATNID, '''') <> ''''
          )
          SELECT
                   null,
                   ''Location code "'' + RTRIM(cl.LOCATNID) + ''" is in Company Addresses but not in Company 
Setup for Company '' + DB_NAME() + ''.''
         FROM SY00600 cl
         JOIN LocationsInUse loc
                   ON cl.LOCATNID = loc.LOCATNID
         LEFT JOIN ' + RTRIM(@systemDatabaseName) + '.[dbo].[SY01500] dl
                   ON cl.CMPANYID = dl.CMPANYID
                   AND dl.INTERID = DB_NAME\capWHERE dl.CMPANYID IS NULL';
INSERT INTO @results EXEC (@dynamicQuery);
SET @dynamicQuery = N'
         WITH LocationsInUse AS (
                   SELECT
                             DISTINCT emp.LOCATNID
                   FROM UPR00100 emp
                   WHERE ISNULL(emp.LOCATNID, '''') <> ''''
          )
          SELECT
                   null,
                   ''Location code "'' + RTRIM(cl.LOCATNID) + ''" in Company Addresses has a length of greater 
than 50 characters.''
         FROM SY00600 cl
         JOIN LocationsInUse loc
                   ON cl.LOCATNID = loc.LOCATNID
         JOIN ' + RTRIM(@systemDatabaseName) + '.[dbo].[SY01500] dl
                   ON cl.CMPANYID = dl.CMPANYID
                   AND dl.INTERID = DB_NAME\capAND LEN(cl.LOCATNID) > 50';
INSERT INTO @results EXEC (@dynamicQuery);
```
-- Employee Positions

INSERT INTO @results **SELECT** 

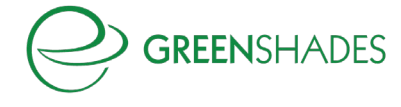

```
emp.EMPLOYID,
         'Employee has position code "' + RTRIM(emp.JOBTITLE) + '", but this does not exist in Position Setup.'
FROM UPR00100 emp
LEFT JOIN UPR40301 pos
         ON emp.JOBTITLE = pos.JOBTITLE
WHERE pos.JOBTITLE IS NULL
         AND ISNULL(emp.JOBTITLE, '') <> '';
-- Employee Deductions
```

```
INSERT INTO @results
SELECT
         ed.EMPLOYID,
         'Employee has deduction code "' + RTRIM(ed.DEDUCTON) + '", but this does not exist in Deduction Setup.'
FROM UPR00500 ed
LEFT JOIN UPR40900 ded
         ON ed.DEDUCTON = ded.DEDUCTON
WHERE ded.DEDUCTON IS NULL;
```
-- Employee Local Tax Codes

```
INSERT INTO @results
SELECT
         et.EMPLOYID,
         'Employee has local tax code "' + RTRIM(et.LOCALTAX) + '", but this does not exist in Payroll Local Tax 
Setup.'
FROM UPR00800 et
LEFT JOIN UPR41400 tax
         ON et.LOCALTAX = tax.LOCALTAX
WHERE tax.LOCALTAX IS NULL;
```
-- Employee Pay Code Assignments

INSERT INTO @results **SELECT** ep.EMPLOYID, 'Employee has pay code "' + RTRIM(ep.PAYRCORD) + '", but this does not exist in Pay Code Setup.' FROM UPR00400 ep LEFT JOIN UPR40600 pcd ON ep.PAYRCORD = pcd.PAYRCORD WHERE pcd.PAYRCORD IS NULL;

-- Employee Pay Record Earnings

INSERT INTO @results **SELECT** ept.EMPLOYID, 'Employee has an earning record with pay code "' + RTRIM(ept.PAYROLCD) + '", but this does not exist in Pay Code Setup.' FROM UPR30300 ept JOIN UPR30100 pch ON ept.[AUCTRLCD] = pch.[AUCTRLCD]

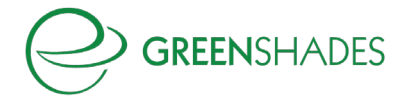

AND ept.[PYADNMBR] = pch.[PYADNMBR] LEFT JOIN UPR40600 pcd ON RTRIM(ept.PAYROLCD) = pcd.PAYRCORD WHERE CAST(ept.PYRLRTYP as INT) IN (1, 7) AND pcd.PAYRCORD IS NULL GROUP BY ept.EMPLOYID, ept.PAYROLCD;

-- Employee Pay Record Deductions

-- GO\_EmployeePayRecordDeductions excludes based on the master table, so MML exceptions cannot occur here.

-- Employee Pay Record Benefits

-- GO\_EmployeePayRecordBenefits excludes based on the master table, so MML exceptions cannot occur here.

SELECT \* FROM @results;